What user should do when they face issue to launch Ecostruxure power commission??

Ecostruxure power commission needs to follow mandatory prerequisites :

Please refer installation guide  $\,$  with the help of local IT team before installing EPC in your machine by referring this link:

https://www.se.com/us/en/product-range/62980-ecostruxure-power-commission-software/#documents

## Error – Port In use

Run clear port utility file in your machine (utility )file is attached .

How to run clear port utility file:

Before running this application make sure that EPC is not running on your computer. The
application is attached as a zip file. Please extract the content of the zip file before running the
application.

Commented [RK1]:

• Please see the picture below to execute the attached application.

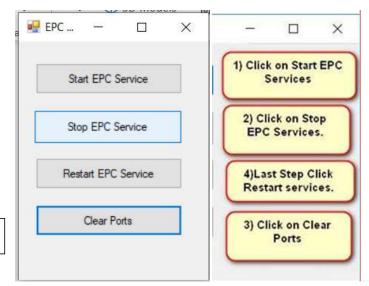

Click Clear port

Note: \*\*Click clear ports "

Internal

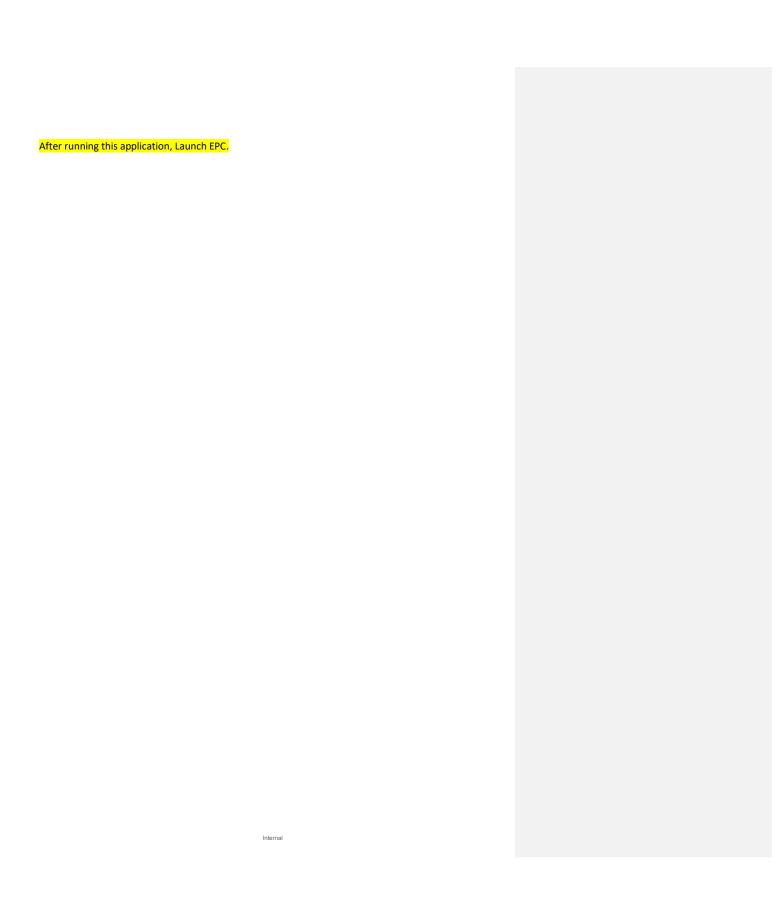